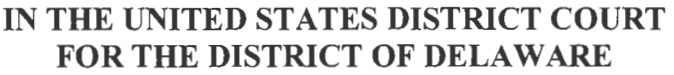

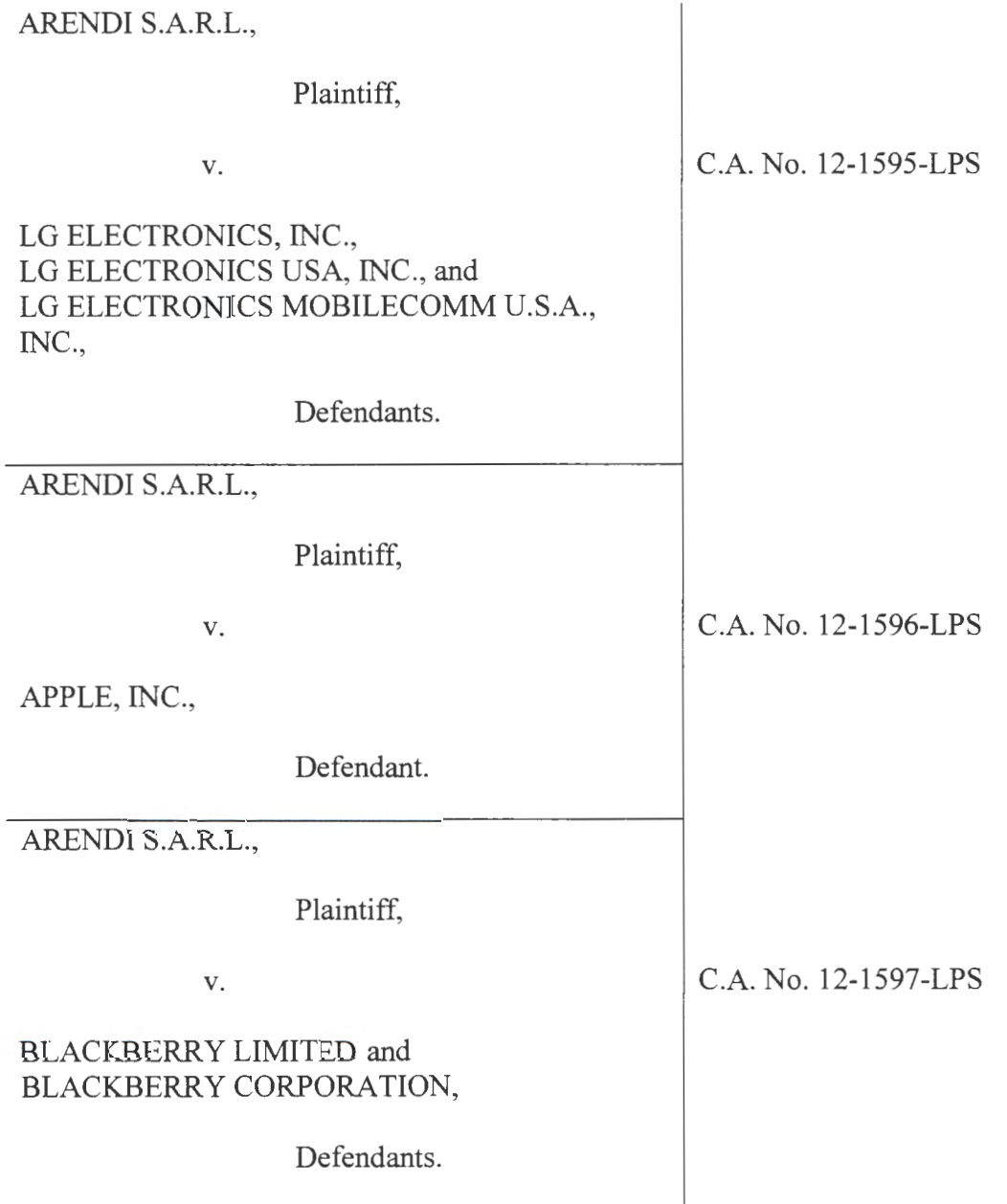

Find authenticated [court documents without watermarks](https://www.docketalarm.com/) at **docketalarm.com.** 

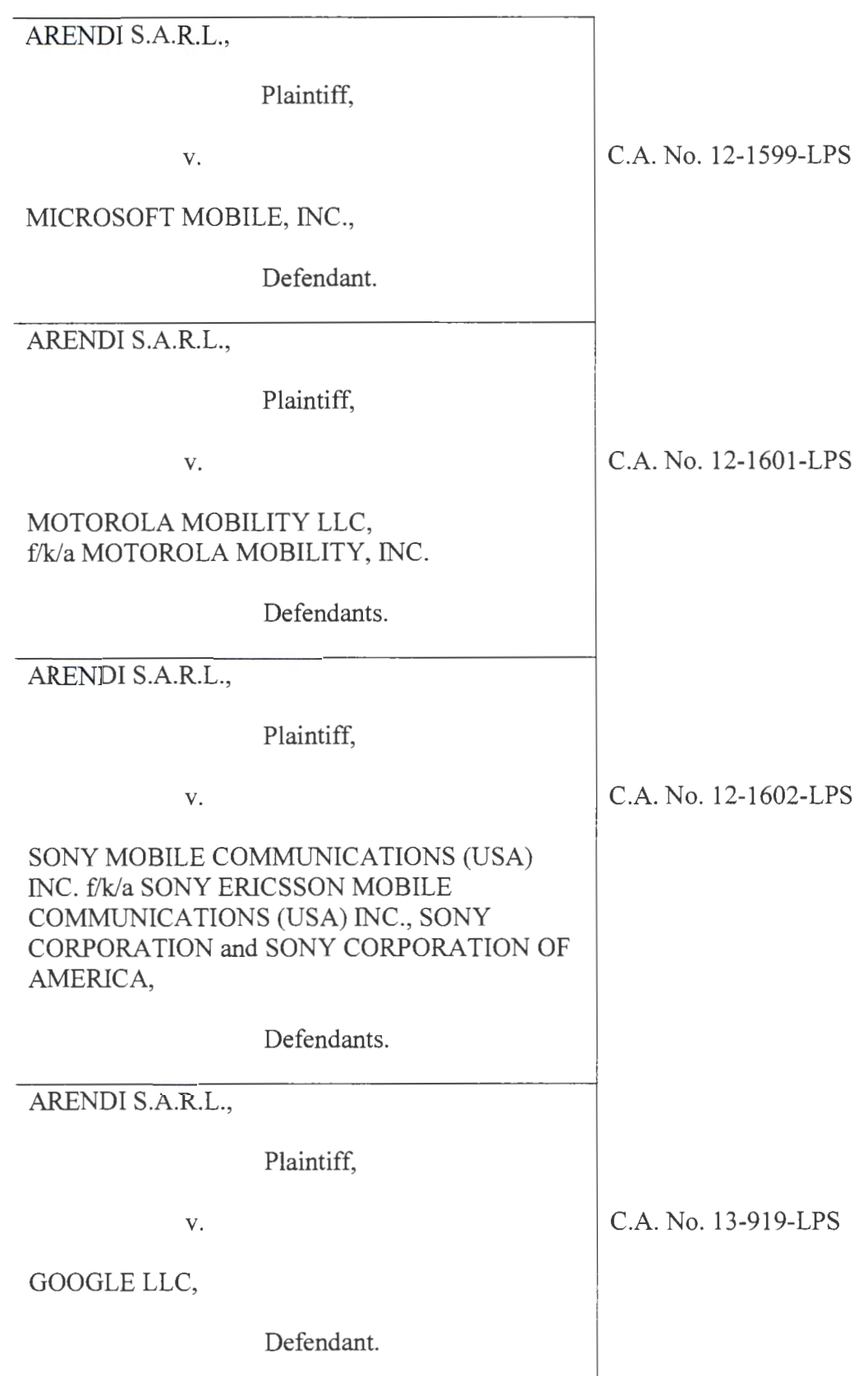

Case 1:13-cv-00920-LPS Document 148 Filed 08/19/19 Page 3 of 5 PageID #: 6044

AREND! S.A.R.L.,

**DOCKET** 

A.

A R M

Plaintiff,

OATH HOLDINGS INC. and OATH INC.,

Defendants.

V. C.A. No. 13-920-LPS

**ORDER** 

At Wilmington, this **19th** day of **August, 2019:** 

For the reasons set forth in the Memorandum Opinion issued this date,

**IT IS HEREBY ORDERED** that the claim terms in this case are construed as follows:

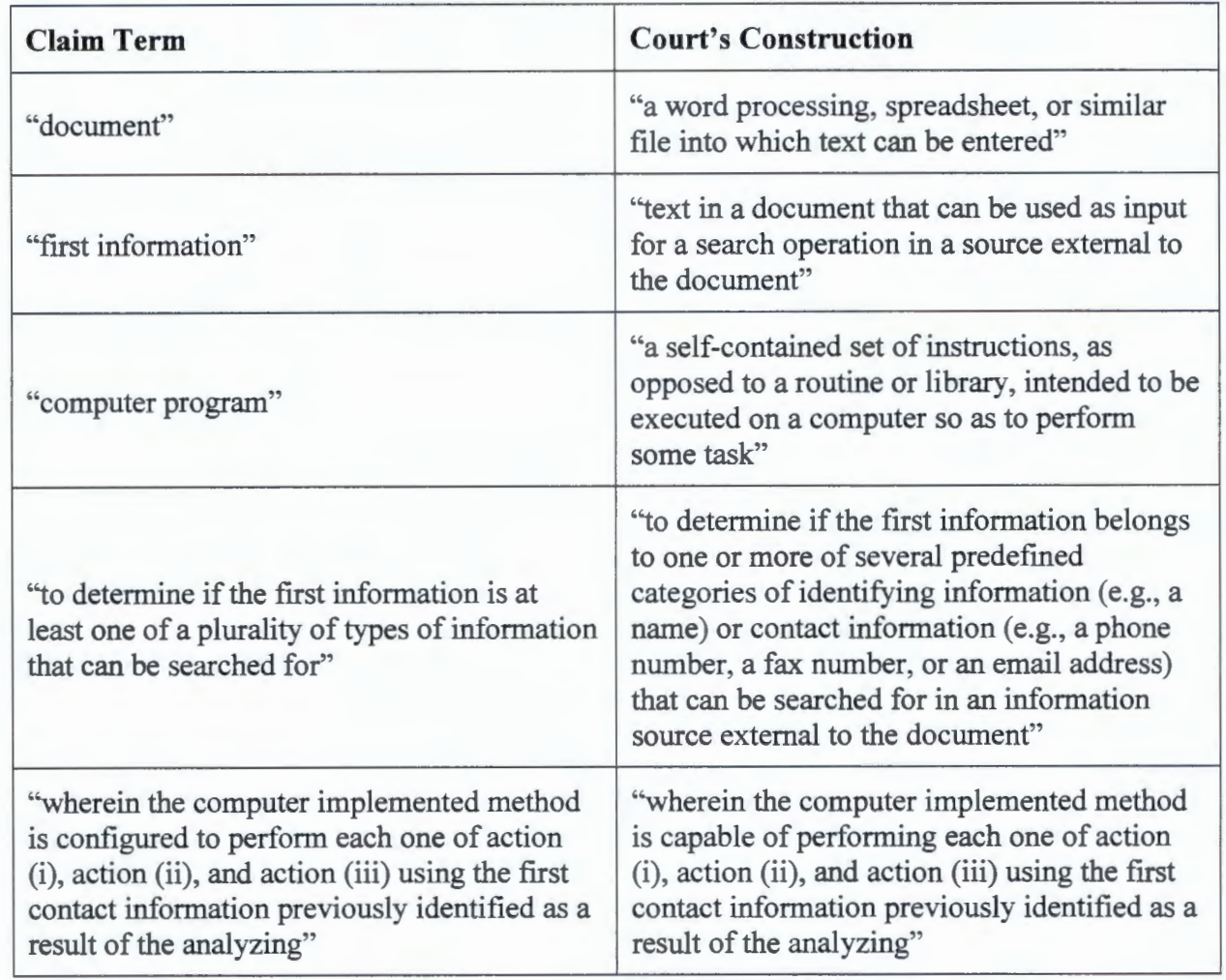

Find authenticated [court documents without watermarks](https://www.docketalarm.com/) at **docketalarm.com**.

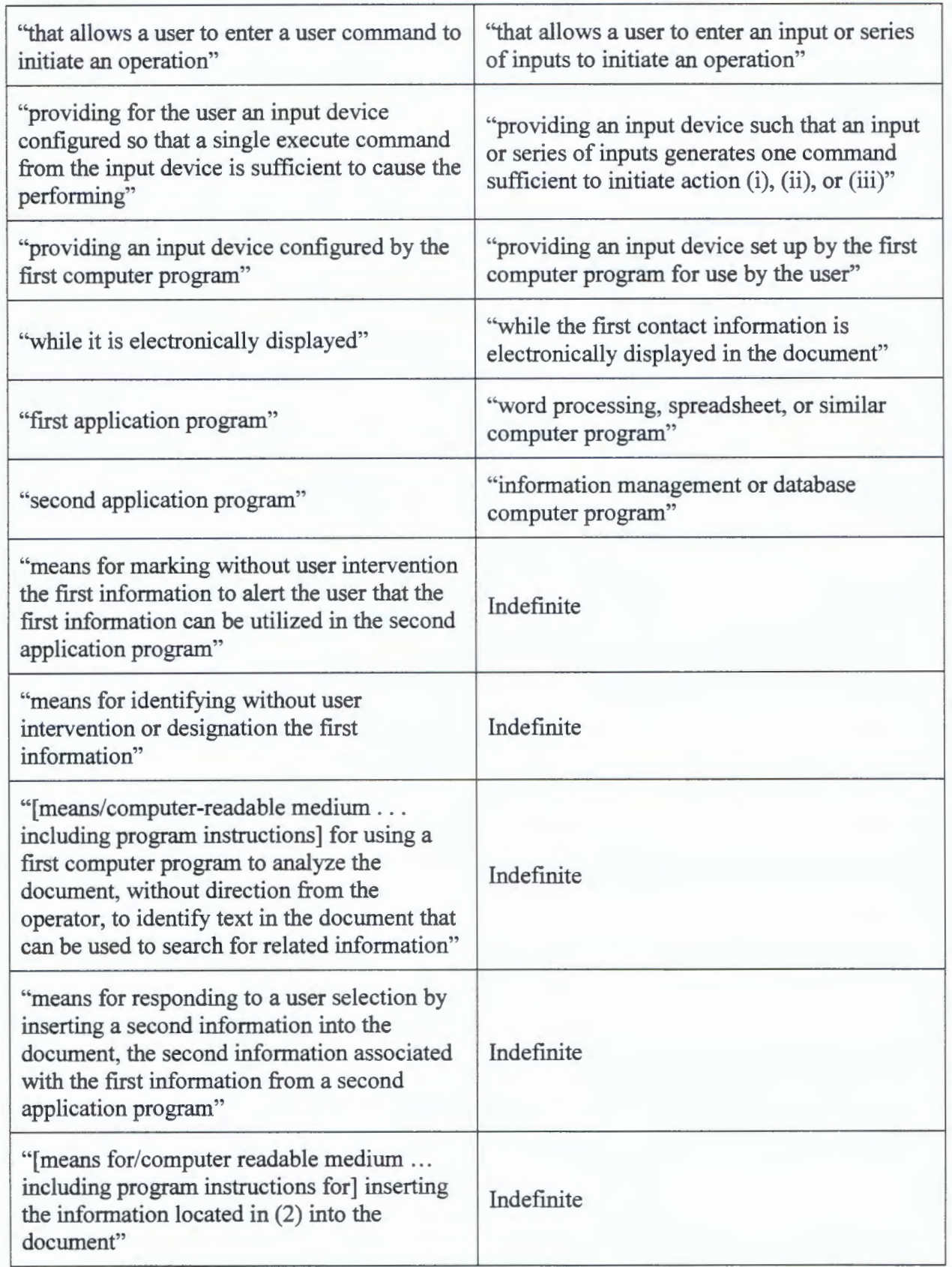

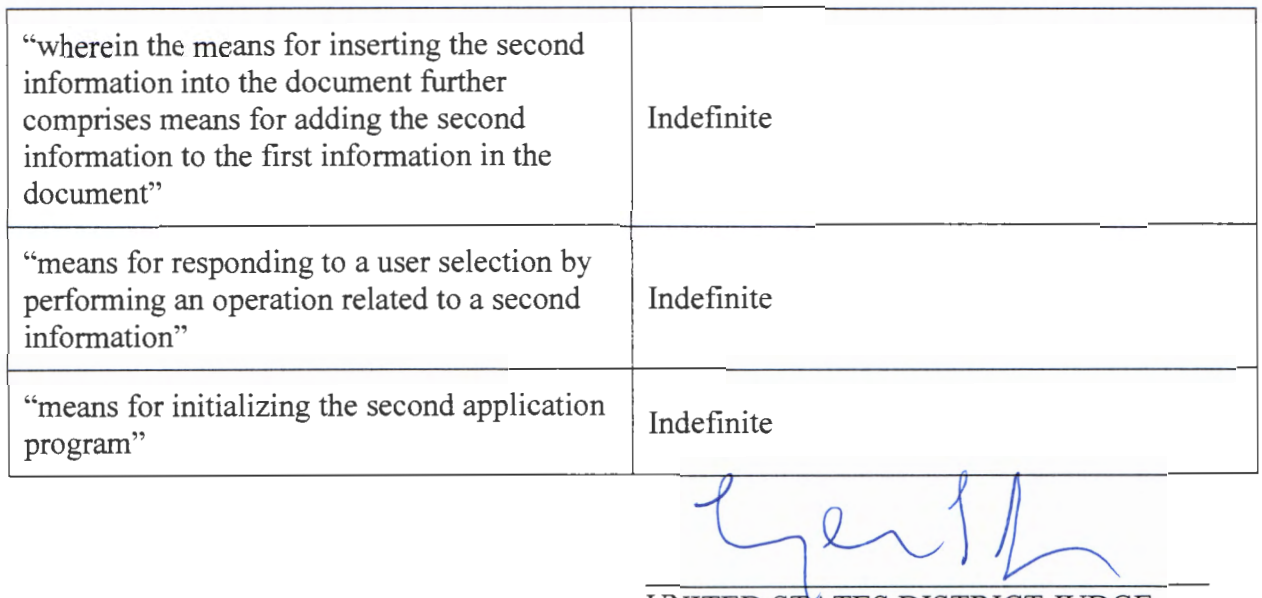

UNITED STATES DISTRICT JUDGE